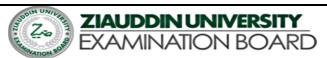

Total Time 3.5 hours Total Marks: 100

Class: XI HIGHER SECONDARY SCHOOL CERTIFICATE EXAMINATION 2024
Time Allowed: 20 minutes SUBJECT: COMPUTER SCIENCE MODEL PAPER

Q1: SECTION "A" Marks: 15

**Note**: Attempt all questions from this section. Each question carries **one** mark.

| i.    | A light sensitive device                                                              | that converts drawing prin                    | ting text or another image: | into digital form is:    |  |  |  |  |
|-------|---------------------------------------------------------------------------------------|-----------------------------------------------|-----------------------------|--------------------------|--|--|--|--|
|       | A. Keyboard                                                                           | B. Scanner                                    | C. OMR                      | D. None of these         |  |  |  |  |
| ii.   | What type of operating system MS-DOS is?                                              |                                               |                             |                          |  |  |  |  |
|       | A. CLI                                                                                | B. GUI                                        | C. Multitasking             | D. Menu driven interface |  |  |  |  |
| iii.  | 1 gigabyte is equal to:                                                               |                                               | _                           |                          |  |  |  |  |
|       | A. 2 <sup>10</sup> bytes                                                              | B. 2 <sup>20</sup> bytes                      | C. $2^{30}$ bytes           | D. None                  |  |  |  |  |
| iv.   | The amount of vertical                                                                | space between line of text                    | in a document is called:    |                          |  |  |  |  |
|       | A. Double Space                                                                       |                                               | C. Single Space             | D. Vertical Spacing      |  |  |  |  |
| v.    | Which of the following                                                                | is not the antivirus softwa                   | re?                         |                          |  |  |  |  |
|       |                                                                                       | B. Avira                                      | C. Kasper                   | D. McAfee                |  |  |  |  |
| vi.   |                                                                                       | generation computer.                          | •                           |                          |  |  |  |  |
|       | A. 1st Gen                                                                            | B. 2 <sup>nd</sup> Gen                        | C. 3 <sup>rd</sup> Gen      | D. 4th Gen               |  |  |  |  |
| vii.  | The OSI models define layers 1, 2 and 3 as the layer.                                 |                                               |                             |                          |  |  |  |  |
|       | A. Physical support                                                                   |                                               | C. Network support          | D. Transport             |  |  |  |  |
| viii. | Decryption and encryp                                                                 | Decryption and encryption are the feature of: |                             |                          |  |  |  |  |
|       |                                                                                       | B. Presentation layer                         | C. Session layer            | D. Application layer     |  |  |  |  |
| ix.   | A collection of intercor                                                              | nnected networks is called:                   | •                           |                          |  |  |  |  |
|       | A. Internet                                                                           | B. Intranet                                   | C. Topology                 | D. Interface             |  |  |  |  |
| х.    | The speed of CD-ROM                                                                   | The speed of CD-ROM measured in:              |                             |                          |  |  |  |  |
|       | A. X                                                                                  | B. Y                                          | C. DPI                      | D. None of these         |  |  |  |  |
| xi.   | In topology the computer cable is broken, networks get down:                          |                                               |                             |                          |  |  |  |  |
|       | A. Bus                                                                                | B. Ring                                       | C. Star                     | D. None of these         |  |  |  |  |
| xii.  | Which of the following device copies electrical signals from one Ethernet to another? |                                               |                             |                          |  |  |  |  |
|       |                                                                                       | B. Repeater                                   | C. Hub                      | D. None of these         |  |  |  |  |
| xiii. | The core of an optical f                                                              | liber is                                      | :                           |                          |  |  |  |  |
|       | A. Plastic                                                                            | B. Glass                                      | C. Metal                    | D. Both A & B            |  |  |  |  |
| xiv.  | cable is not susceptible to most noise that is electrical in nature:                  |                                               |                             |                          |  |  |  |  |
|       |                                                                                       | B. Coaxial                                    |                             | D. None of these         |  |  |  |  |
| XV.   |                                                                                       | cument displays in                            | -                           |                          |  |  |  |  |
|       | A. Status bar                                                                         |                                               | C. Ribbon                   | D. Title bar             |  |  |  |  |
|       |                                                                                       |                                               |                             |                          |  |  |  |  |

END OF SECTION A

## Using given information to answer Q.1, Q.2 and Q.3.

Some records from a database table named as **Invoice** are shown below.

| InvoiceID | OrderDate | TotalPrice | Salesperson  |
|-----------|-----------|------------|--------------|
| INV189    | 2/28/2019 | 1200       | Jawad Ahmed  |
| INV590    | 6/20/2019 | 480        | Shabana Rauf |
| INV991    | 11/2/2019 | 1765       | Ammar Amjad  |

Consider the given specifications of this table.

- The InvoiceID field is primary key and it should store up to 6 text characters. This field cannot be left empty.
- The OrderDate field should have date data type.
- The TotalPrice field should have numeric data type.
- The Salesperson field should store up to 50 text characters. This field cannot be left empty.
- 1. The SQL query to create this table is

| CREATE TABLE Invoice                                                                | CREATE TABLE Invoice                                                                  |
|-------------------------------------------------------------------------------------|---------------------------------------------------------------------------------------|
| ( InvoiceID toyt(6) NOT NULL                                                        | ( InvoiceID toyt(6) NOT NULL                                                          |
| InvoiceID text(6) NOT NULL,                                                         | InvoiceID text(6) NOT NULL,                                                           |
| OrderDate date,                                                                     | Salesperson text(50) NOT NULL,                                                        |
| TotalPrice int,                                                                     | OrderDate date,                                                                       |
| Salesperson text(50) NOT NULL,                                                      | TotalPrice int,                                                                       |
| PRIMARY KEY (InvoiceID)                                                             | PRIMARY KEY (InvoiceID)                                                               |
| );                                                                                  | );                                                                                    |
| A                                                                                   | В                                                                                     |
|                                                                                     |                                                                                       |
| CREATE TABLE Invoice                                                                | CREATE TABLE Invoice                                                                  |
| CREATE TABLE Invoice                                                                | CREATE TABLE Invoice                                                                  |
| CREATE TABLE Invoice ( InvoiceID text NOT NULL,                                     | CREATE TABLE Invoice ( InvoiceID text(6) NOT NULL,                                    |
| (                                                                                   | (                                                                                     |
| ( InvoiceID text NOT NULL,                                                          | ( InvoiceID text(6) NOT NULL,                                                         |
| ( InvoiceID text NOT NULL, OrderDate date,                                          | ( InvoiceID text(6) NOT NULL, Salesperson text(50),                                   |
| InvoiceID text NOT NULL, OrderDate date, TotalPrice int,                            | InvoiceID text(6) NOT NULL, Salesperson text(50), OrderDate date,                     |
| InvoiceID text NOT NULL, OrderDate date, TotalPrice int, Salesperson text NOT NULL, | InvoiceID text(6) NOT NULL, Salesperson text(50), OrderDate date, TotalPrice text(4), |

- 2. The record having InvoiceID = INV991 needs to be edited as follows:
  - Change the Salesperson to Fakhar Jahan
  - Change the Price to 1800

The SQL query to do these changes is

| A | UPDATE Invoice SET (Salesperson = 'Fakhar Jahan' AND Price = 1800) WHERE InvoiceID = 'INV991';   |
|---|--------------------------------------------------------------------------------------------------|
| В | UPDATE Invoice SET Salesperson = 'Fakhar Jahan' AND SET Price = 1800 WHERE InvoiceID = 'INV991'; |
| С | UPDATE Invoice SET Salesperson = Fakhar Jahan, Price = 1800<br>WHERE InvoiceID = INV991;         |
| D | UPDATE Invoice SET Salesperson = 'Fakhar Jahan', Price = 1800 WHERE InvoiceID = 'INV991';        |

- 3. The SQL query in MS Access to delete this table is
  - A. Drop Table Invoice;
  - B. Drop Invoice Table;
  - C. Delete Table Invoice;
  - D. Delete Invoice Table:
- 4. All of the following can be done using ALTER TABLE statement EXCEPT
  - A. adding records in a table.
  - B. adding column in a table.
  - C. deleting column in a table.
  - D. deleting constraints in a table.
- 5. All of the following can be done in the design view of the MS Access EXCEPT
  - A. selecting the primary key.
  - B. entering data for each record.
  - C. applying data validation rules.
  - D. assigning data types of to each field.
- 6. Consider the given image of MS Access database.

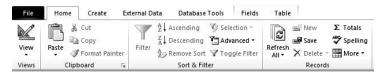

The menu that should be clicked to locate the option to create a relationship among tables is

- A. Table menu.
- B. Create menu.
- C. External Data menu.
- D. Database Tools menu.
- 7. Fatima created a form using MS Access Form Wizard. She selected the following layout forthe form.

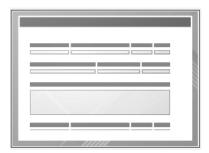

The layout that she selected is

- A. Tabular.
- B. Justified.
- C. Datasheet.
- D. Columnar.
- 8. Consider the given data.

Ahmer Aamir Afnan Asher

If ascending sort is applied on this data in MS Access, then the data would be arranged as

| Asher | Asher |
|-------|-------|
| Afnan | Ahmer |
| Ahmer | Afnan |
| Aamir | Aamir |
| A     | В     |
| Aamir | Aamir |
| Ahmer | Afnan |
| Afnan | Ahmer |
| Asher | Asher |
| С     | D     |

Use the given database table to answer Q.9, Q.10, Q.11 and Q.12.

| Staff_ID FirstName | LastName | Age | Salary |
|--------------------|----------|-----|--------|
|--------------------|----------|-----|--------|

| S200 | Ali      | Raza    | 36 | 45000 |
|------|----------|---------|----|-------|
| S201 | Shumaila | Anjum   | 24 | 32000 |
| S202 | Marium   | Khan    | 28 | 29000 |
| S203 | Farhan   | Jamali  | 33 | 49000 |
| S204 | Shariq   | Rafique | 21 | 20000 |

9. Given is the result of a query applied in design view.

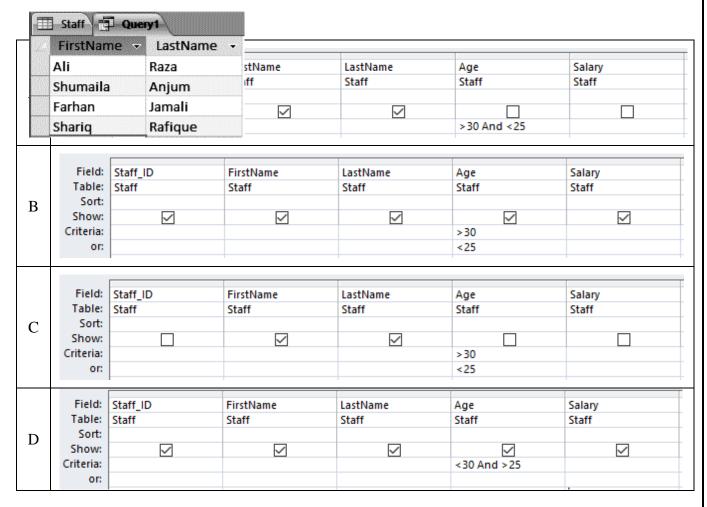

The query is

10. The given query is applied on the table.

| Field:     | Staff_ID | FirstName | LastName | Age   | Salary |
|------------|----------|-----------|----------|-------|--------|
| Table:     | Staff    | Staff     | Staff    | Staff | Staff  |
| Update To: |          |           |          | 37    |        |
| Criteria:  |          |           |          | <33   | >20000 |
| or:        |          |           |          |       |        |

Which of the following options shows CORRECT Staff\_ID whose records is/ are updated after applying this query?

- A. S200, S201, S202, S203 and S204
- B. 201, 202 and 203
- C. S201 and S202
- D. S200
- 11. Consider the given image showing a query in design view applied on this table.

| Field:<br>Table: | Staff_ID<br>Staff | FirstName<br>Staff | LastName<br>Staff | Age<br>Staff | Salary<br>Staff   |
|------------------|-------------------|--------------------|-------------------|--------------|-------------------|
| Sort:            | 2011              | 2011               |                   | 2011         | J.Co.             |
| Show:            |                   | $\checkmark$       | $\checkmark$      | $\checkmark$ |                   |
| Criteria:        |                   |                    |                   |              | >20000 And <30000 |
| or:              |                   |                    |                   |              |                   |

The option that shows records fetched by this query is

| A |   | FirstName - | LastName - | Age    | *   |
|---|---|-------------|------------|--------|-----|
|   |   | Ali         | Raza       |        | 36  |
|   |   | Shumaila    | Anjum      |        | 24  |
|   |   | Marium      | Khan       |        | 28  |
|   |   | Farhan      | Jamali     |        | 33  |
|   |   | Shariq      | Rafique    |        | 21  |
|   |   |             |            |        |     |
|   |   | FirstName - | LastName - | Salary | *   |
| В |   | Ali         | Raza       | 45     | 000 |
| Б |   | Shumaila    | Anjum      | 32     | 000 |
|   |   | Farhan      | Jamali     | 49     | 000 |
|   |   |             |            |        |     |
|   | / | FirstName - | LastName - | Age    | *   |
| C |   | Marium      | Khan       |        | 28  |
|   |   | Shariq      | Rafique    |        | 21  |
|   |   |             |            |        |     |
| D |   | FirstName + | LastName - | Age    | *   |
|   |   | Marium      | Khan       |        | 28  |

12. Consider the given image showing the delete query in design view that is applied on this table.

| Field: Staff_ID | FirstName | LastName | Age   | Salary |  |
|-----------------|-----------|----------|-------|--------|--|
| Table: Staff    | Staff     | Staff    | Staff | Staff  |  |
| Delete: Where   | Where     | Where    | Where | Where  |  |
| Criteria:       |           |          | <30   |        |  |
| or:             |           |          |       | <40000 |  |

The number of records that will be deleted by this query is

- A. Two.
- B. Three.
- C. Four.
- D. Five.
- 13. The CORRECT syntax of SQL query to select all the fields in a table is
  - A. Select \* From Table\_Name;
  - B. Select All From Table\_Name;
  - C. Select \* Table From Table\_Name;
  - D. Select Complete Table From Table\_Name;
- 14. Omar is getting an error message while trying to apply a relationship on two tables in MSAccess. A possible reasons is that
  - A. both tables have different number of fields and same number of tuples.
  - B. both tables have different number of fields and different number of tuples.
  - C. the common fields in both tables on which relationship is to be applied have differentnames.
  - D. the common fields in both tables on which relationship is to be applied have differentdata types.
- 15. A database administrator wants that the user to input dates of year 2019 only in the field of adatabase table having date data type. The data validation condition he should apply is
  - A. >=#01/01/2019# OR <=#12/31/2019#
  - B. >=#01/01/2019# OR <=#01/01/2020#
  - C. >=#01/01/2019# AND <#01/01/2020#
  - D. >=#01/01/2019# AND <=#01/01/2020#

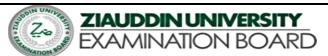

Class: XI HIGHER SECONDARY SCHOOL CERTIFICATE EXAMINATION 2024

Time: 2 hours 40 minutes
Q2:
SECTION "B" AND SECTION "C" Total Marks 60
SECTION "B" SHORT ANSWER QUESTIONS
30Marks

**Note:** Answer any **ten** of the following questions. Each question carries **three** marks.

- 1. Define Bus. Write the function of Address Bus.
- 2. What is the function of cache?
- 3. What is the function of accumulator register?
- 4. Why laser printer is more efficient?
- 5. Why operating system is necessary for computer? Also write the features of operating system.
- 6. Differentiate between analog and digital signal.
- 7. List the components of LAN.
- 8. Define WAN and its objectives.
- 9. Why is ROM called non-volatile memory?
- 10. Write the importance of e-commerce in modern era.
- 11. Which kind of transmission direction used in mobile communication? Explain.
- 12. Define the elements of the data communication.
- 13. What is the purpose of stacks in computer architecture? Also define its functions.
- 14. Define fetch cycle and execution cycle and also draw the diagram of instruction cycle.
- 15. Define search engine. Enlist any three popular search engine.
- 16. What is Software Piracy? Define some examples of it.
- 17. What is the purpose of language translator? Why compiler is more reliable than interpreter?
- 18. Write the full forms of:
  - a) DHCP b) VPN c) MICR d) FORTRON e) TCP/IP f) CSMA

## SECTION "C" DETAILED ANSWER QUESTIONS 30 Marks

Note: Attempt any two questions. Each question carries equal marks.

Q3. (a) Explain guided media and also justify why fiber optic is more reliable.
(b) Explain copyright and also define its advantages and disadvantages.
Q4. (a) What is mean by topology? Describe any three-network topologies with diagram.
(b) What is the purpose of registers in computer architecture also define any four of its types.
Q5. (a) Explain primary memory and its types.
(b) What is an OSI model? Write the functions of hardware layers.
(c)
(d)
(d)
(e)
(f)
(g)
(g)

## END OF PAPER